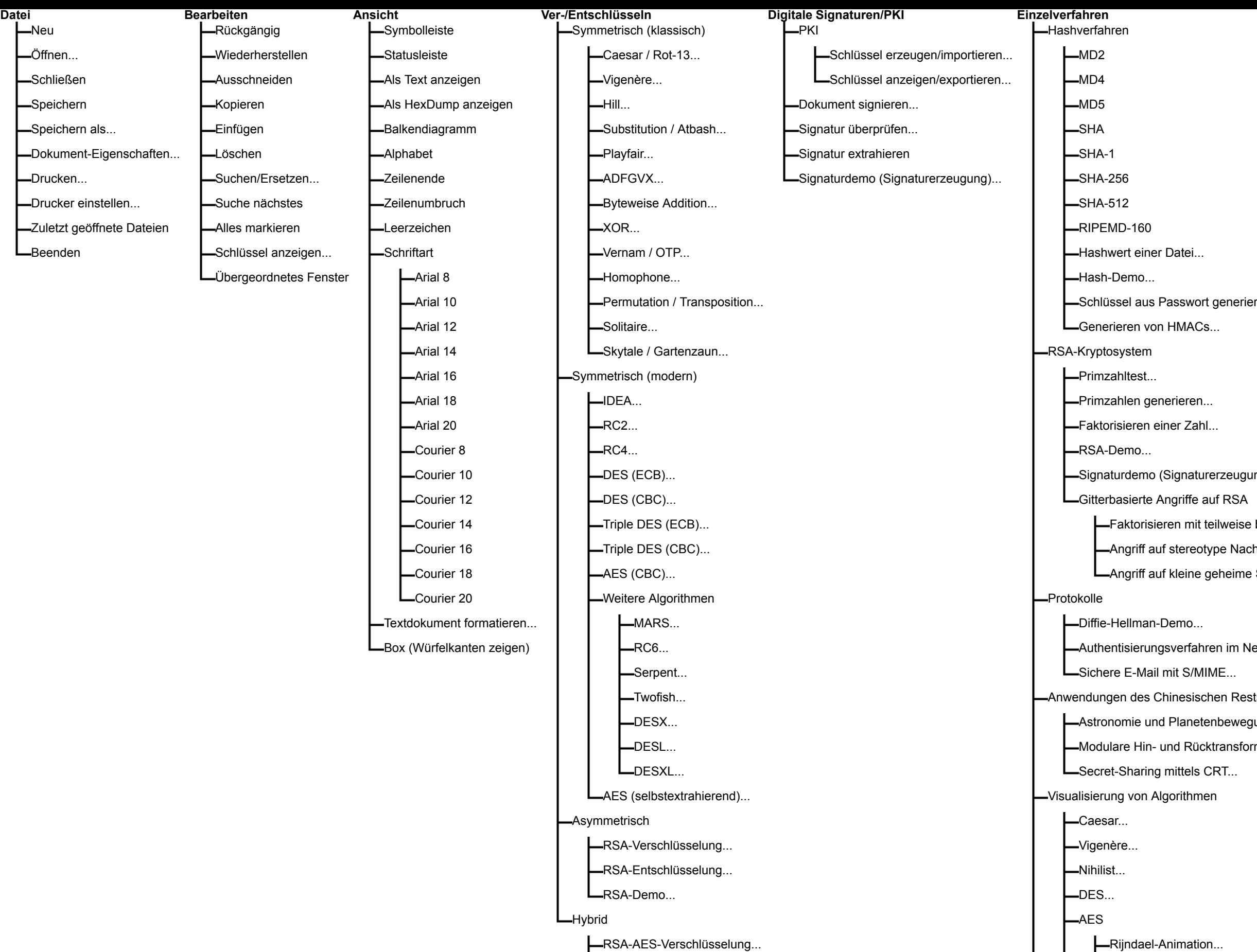

-RSA-AES-Entschlüsselung...

ECC-AES-Verschlüsselung..

LECC-AES-Entschlüsselung..

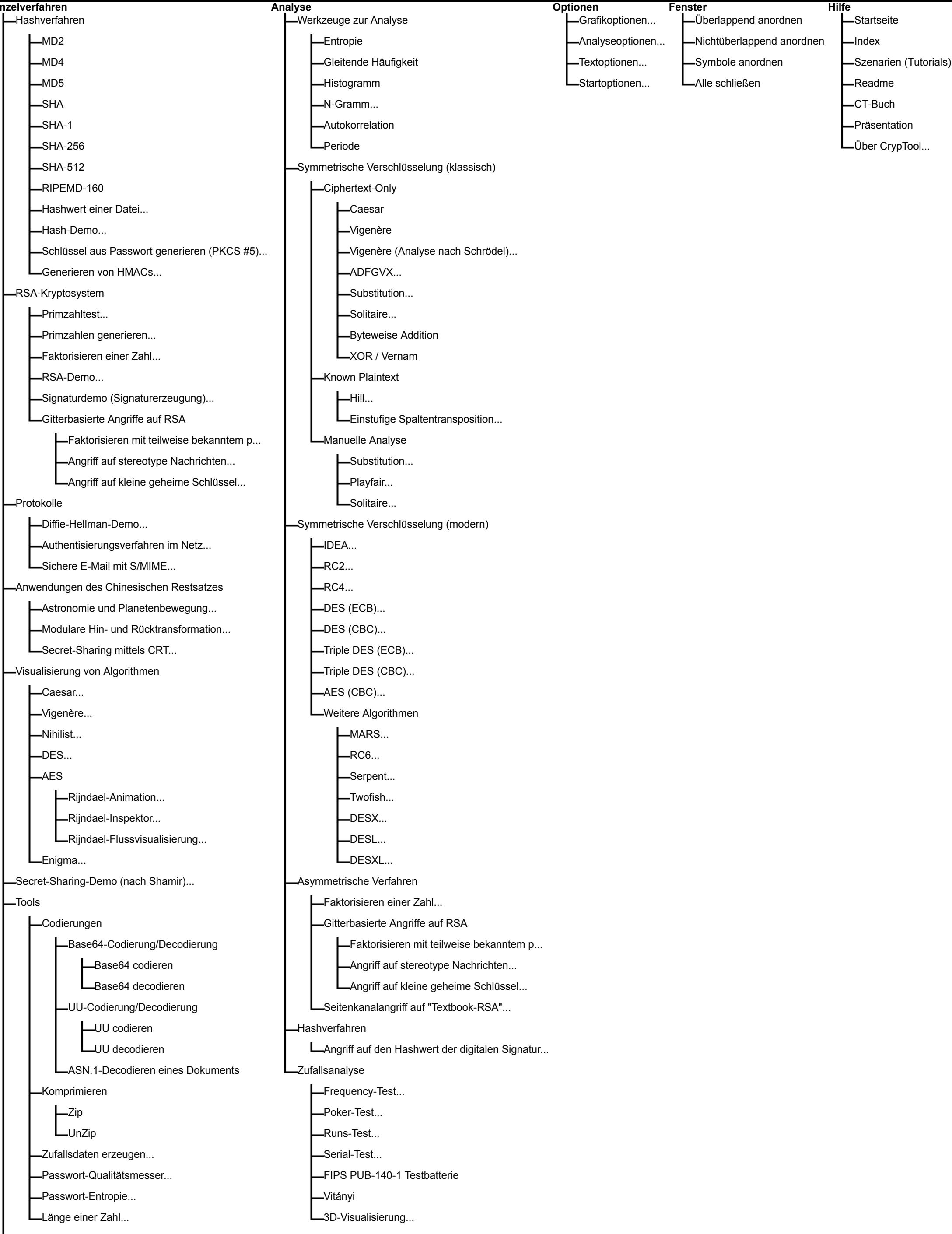

Lernprogramm für Zahlentheorie...

Rijndael-Inspektor...

Base64 codieren

-UU codieren

-UU decodieren

 $L$ Enigma...

-Codierungen

Komprimieren  $-zip$  $L$ UnZip

-Zufallsdaten erzeugen... -Passwort-Qualitätsmesser...

-Passwort-Entropie... Länge einer Zahl...

LDer Zahlenhai Lzahlentheorie interaktiv

Lernspiele

 $\Box$ Tools

-Punktaddition auf Elliptischen Kurven... Mersenne-Zahlen berechnen...

LGenerischer t-adic-NAF-Schlüsselgenerator...